# FUNCTION CONCEPTS - DOMAIN AND Range<sup>∗</sup>

Kenny M. Felder

This work is produced by The Connexions Project and licensed under the Creative Commons Attribution License †

### Abstract

This module defines the domain and range of a function.

Consider the function  $y = \sqrt{x}$ . If this function is given a 9 it hands back a 3. If this function is given a 2 Consider the function  $y = \sqrt{x}$ . If this function is given a 9 it hands back a 3. If this function is given a 2<br>it hands back. . .well, it hands back  $\sqrt{2}$ , which is approximately 1.4. The answer cannot be specified exac as a fraction or decimal, but it is a perfectly good answer nonetheless.

a fraction or decimal, but it is a perfectly good answer nonetheless.<br>On the other hand, what if this function is handed –4? There is no  $\sqrt{-4}$ , so the function has no number to hand back. If our function is a computer or calculator, it responds with an error message. So we see that this function is able to respond to the numbers 9 and 2, but it is not able to respond in any way to the number -4. Mathematically, we express this by saying that 9 and 2 are in the "domain" of the square root function, and  $-4$  is **not** in the domain of this function.

### Definition 1: Domain

The domain of a function is all the numbers that it can successfully act on. Put another way, it is all the numbers that can go into the function.

A square root cannot successfully act on a negative number. We say that "The domain of  $\sqrt{x}$  is all num-

# $_{\textrm{\tiny{bers}}}$  Image not finished  $_{\textrm{\tiny{such that}}}$ Image not finished

 meaning that if you give this function zero or a positive number, it can act on it; if you give this function a negative number, it cannot.

egative number, it cannot.<br>A subtler example is the function  $y=\sqrt{x+7}.$  Does this function have the same domain as the previous A subtlef example is the function  $y = \sqrt{x} + i$ . Does this function have the same domain as the previous function? No, it does not. If you hand this function a -4 it successfully hands back  $\sqrt{3}$  (about 1.7). -4 is in tunction: No, it does not. If you hand this function a –4 it successfully hands back  $\sqrt{3}$  (about 1.7).  $\rightarrow$  1s in<br>the domain of this function. On the other hand, if you hand this function a –8 it attempts to take  $\sqrt{-1$ fails;  $-8$  is not in the domain of this function. If you play with a few more numbers, you should be able to convince yourself that the domain of this function is all numbers x such that  $x \ge -7$ .

You are probably familiar with two mathematical operations that are **not allowed**. The first is, you are not allowed to take the square root of a negative number. As we have seen, this leads to restrictions on the domain of any function that includes square roots.

The second restriction is, you are not allowed to divide by zero. This can also restrict the domain of functions. For instance, the function  $y = \frac{1}{x^2-4}$  has as its domain all numbers  $\mathbf{except} x = 2$  and  $x = -2$ . These two numbers both cause the function to attempt to divide by 0, and hence fail. If you ask a calculator to plug  $x = 2$  into this function, you will get an error message.

<sup>∗</sup>Version 1.4: Mar 31, 2010 5:57 pm -0500

<sup>†</sup>http://creativecommons.org/licenses/by/2.0/

So: if you are given a function, how can you find its domain? Look for any number that puts a negative number under the square root; these numbers are not in the domain. Look for any number that causes the function to divide by zero; these numbers are not in the domain. All other numbers are in the domain.

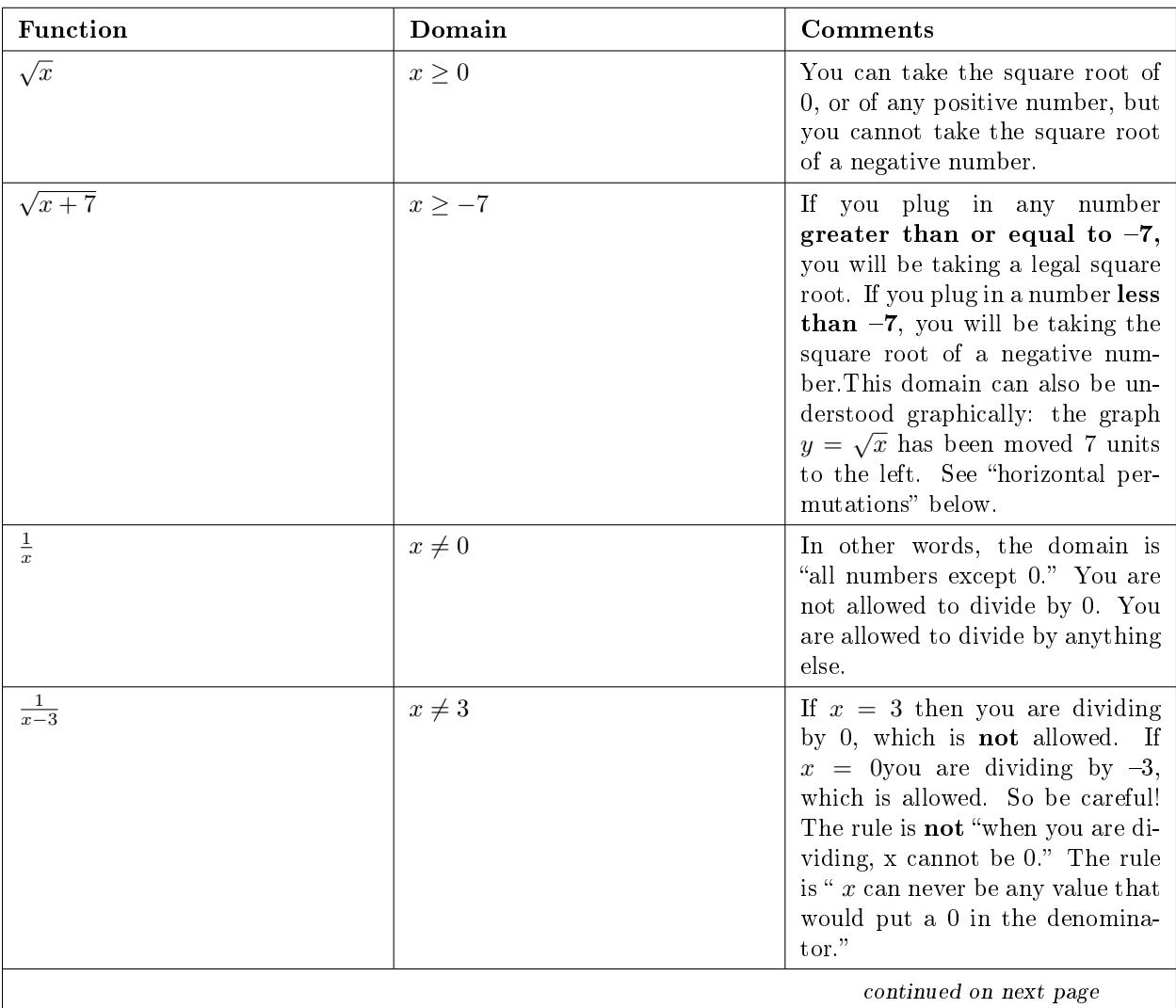

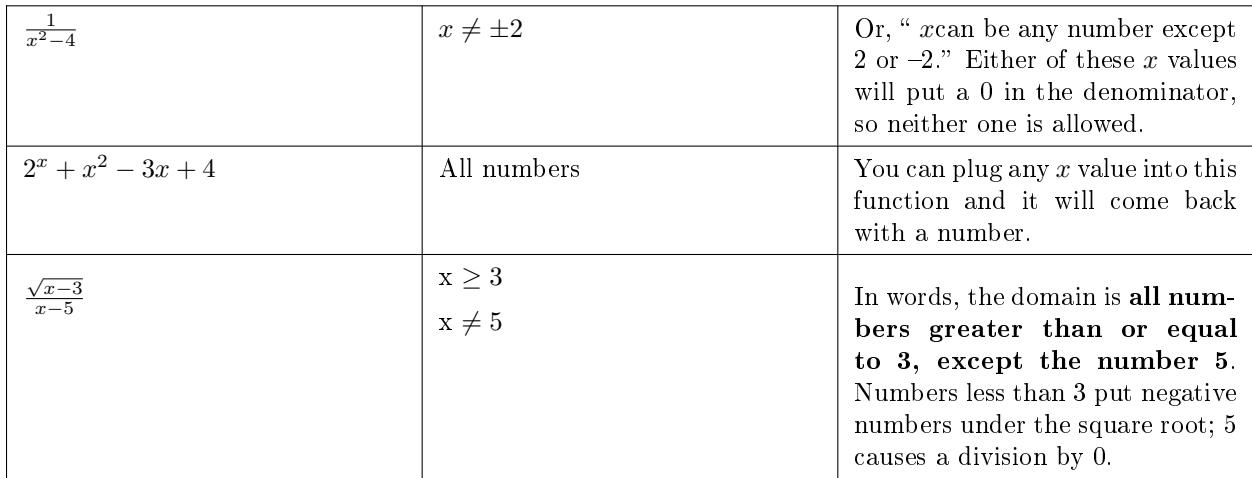

### Table 1

You can confirm all these results with your calculator; try plugging numbers into these functions, and see when you get errors!

A related concept is range.

## Definition 2: Range

The range of a function is all the numbers that it may possibly produce. Put another way, it is all the numbers that can come out of the function.

To illustrate this example, let us return to the function  $y = \sqrt{x+7}$ . Recall that we said the domain of this function was all numbers x such that  $x \ge -7$ ; in other words, you are allowed to put any number greater than or equal to  $-7$  into this function.

ater than or equal to –7 into this function.<br>What numbers might come out of this function? If you put in a –7 you get out a 0. (  $\sqrt{0} = 0$ ) If you put what numbers might come out or this runction: if you put in a -*i* you get out a 0. ( $\sqrt{0} = 0$ ) if you put in a -6 you get out  $\sqrt{1} = 1$ . As you increase the x value, the y values also increase. However, if you put in  $x = -8$  nothing comes out at all. Hence, the range of this function is all numbers y such that  $y \ge 0$ . That is, this function is capable of handing back 0 or any positive number, but it will never hand back a negative number.

It's easy to get the words domain and range confused—and it's important to keep them distinct, because although they are related concepts, they are different from each other. One trick that sometimes helps is to remember that, in everyday useage, "your domain" is your home, your land—it is where you begin. A function begins in its own domain. It ends up somewhere out on the range.

### 1 A different notation for domain and range

Domains and ranges above are sometimes expressed as intervals, using the following rules:

- Parentheses () mean "an interval starting or ending here, but not including this number"
- Square brackets  $\parallel$  mean "an interval starting or ending here, including this number"

This is easiest to explain with examples.

| This notation                | means this                                                                                           | or in other words |
|------------------------------|----------------------------------------------------------------------------------------------------|-------------------|
| $(-3, 5)$                    | All numbers between $-3$ and $5$ ,<br>not including $-3$ and 5.                                      | $-3 < x < 5$      |
| $[-3, 5]$                    | All numbers between $-3$ and $5$ , $-3 \le x \le 5$<br>including $-3$ and 5.                         |                   |
| $[-3, 5)$                    | All numbers between $-3$ and $5$ , $-3 \le x < 5$<br>including $-3$ but not 5.                       |                   |
| $(-\infty, 10]$              | All numbers less than or equal to<br>10.                                                             | $x \leq 10$       |
| $(23,\infty)$                | All numbers greater than 23.                                                                         | x > 23            |
| $(-\infty, 4)$ $(4, \infty)$ | All numbers less than 4, and all<br>numbers greater than 4. In other<br>words, all numbers except 4. | $x \neq 4$        |

Table 2